*Heat Input in Welding Formulas...* 1/9

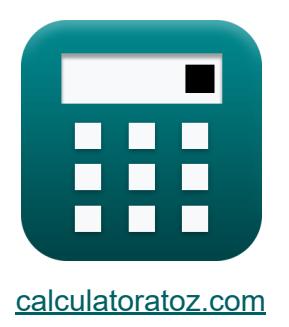

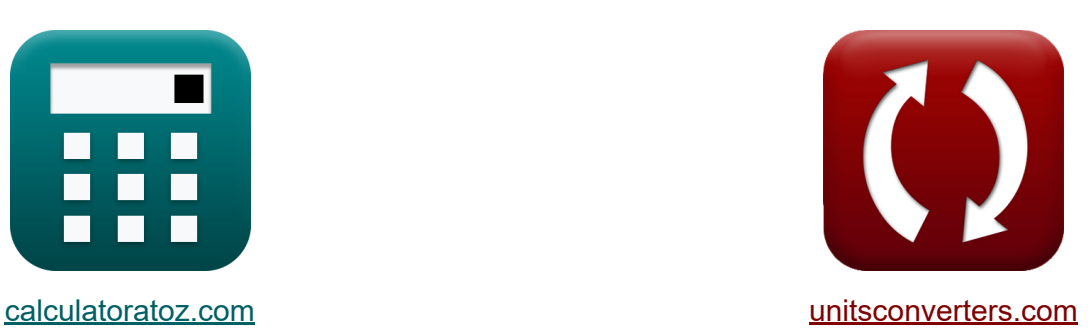

# **Wärmeeintrag beim Schweißen Formeln**

Beispiele!

[Rechner!](https://www.calculatoratoz.com/de) Beispiele! [Konvertierungen!](https://www.unitsconverters.com/de)

Lesezeichen **[calculatoratoz.com](https://www.calculatoratoz.com/de)**, **[unitsconverters.com](https://www.unitsconverters.com/de)**

Größte Abdeckung von Rechnern und wächst - **30.000+ Rechner!** Rechnen Sie mit einer anderen Einheit für jede Variable - **Eingebaute Einheitenumrechnung!**

Größte Sammlung von Maßen und Einheiten - **250+ Messungen!**

Fühlen Sie sich frei, dieses Dokument mit Ihren Freunden zu TEILEN!

*[Bitte hinterlassen Sie hier Ihr Rückkoppelung...](https://docs.google.com/forms/d/e/1FAIpQLSf4b4wDgl-KBPJGChMJCxFlqrHvFdmw4Z8WHDP7MoWEdk8QOw/viewform?usp=pp_url&entry.1491156970=W%C3%A4rmeeintrag%20beim%20Schwei%C3%9Fen%20Formeln)*

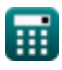

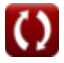

## **Liste von 11 Wärmeeintrag beim Schweißen Formeln**

## **Wärmeeintrag beim Schweißen**

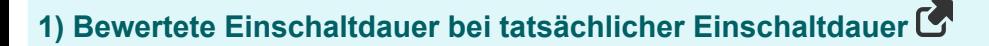

$$
\textbf{K} \boxed{\text{D}_{\text{rated}} = \text{D}_{\text{req}} \cdot \left( \frac{\text{I}_{\max}}{\text{I}_{\text{r}}} \right)^2}
$$

$$
\textbf{ex} \boxed{1.016296 = 0.42 \cdot \left(\frac{7 \text{A}}{4.5 \text{A}}\right)^2}
$$

#### **2) Effizienz der Wärmeübertragung**

$$
\mathbf{f} \mathbf{x} \boxed{\alpha = \frac{h_{\rm net}}{H}}
$$

 $\overline{\text{ex}}$  0.950119  $=$ 

$$
\frac{1}{21.05 \text{KJ}}
$$

20KJ

### **3) Erforderlicher Arbeitszyklus für das Lichtbogenschweißen**

$$
\boxed{\text{D}_{\text{req}} = \text{D}_{\text{rated}} \cdot \left(\frac{I_{\text{r}}}{I_{\text{max}}}\right)^2}
$$
ex 
$$
0.417398 = 1.01 \cdot \left(\frac{4.5 \text{A}}{7 \text{A}}\right)^2
$$

$$
\textcolor{blue}{\blacksquare}
$$

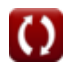

**[Rechner öffnen](https://www.calculatoratoz.com/de/rated-duty-cycle-given-actual-duty-cycle-calculator/Calc-9544)** 

**[Rechner öffnen](https://www.calculatoratoz.com/de/heat-transfer-efficiency-calculator/Calc-9275)** 

**[Rechner öffnen](https://www.calculatoratoz.com/de/required-duty-cycle-for-arc-welding-calculator/Calc-9247)** 

*Heat Input in Welding Formulas...* **3/9 3/9** 

**4) Gesamtwärme beim Widerstandsschweißen** 

| $R$                                                                                        | $H = k \cdot i_0^2 \cdot R \cdot t$ | Rechner <i>öffnen</i> <b>?</b>        |
|--------------------------------------------------------------------------------------------|-------------------------------------|---------------------------------------|
| ex $21.05013KJ = 0.84655 \cdot (0.7A)^2 \cdot 18.7950\Omega \cdot 0.75h$                   |                                     |                                       |
| 5) Leistung bei gegebenem elektrischen Potentialunterschied und elektrischen <b>Sten ?</b> |                                     |                                       |
| $R$                                                                                        | $P = \Delta V \cdot I$              | <b>Rechner <i>öffnen</i> <b>?</b></b> |
| ex $17W = 17.75086V \cdot .9577A$                                                          |                                     |                                       |
| 6) Leistung bei gegebener elektrischer Potentialdifferenz und Widerstand                   |                                     |                                       |
| $R$                                                                                        | $P = \frac{\Delta V^2}{R}$          | <b>Rechner <i>öffnen</i> <b>?</b></b> |
| ex $16.76473W = \frac{(17.75086V)^2}{18.7950\Omega}$                                       |                                     |                                       |
| 7) Leistung gegeben Elektrischer Strom und Widerstand                                      |                                     |                                       |
| $R$                                                                                        | $P = I^2 \cdot R$                   | <b>Rechner <i>öffnen</i> <b>?</b></b> |
| ex $17.23857W = (.9577A)^2 \cdot 18.7950\Omega$                                            |                                     |                                       |

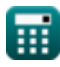

 $\Omega$ 

*Heat Input in Welding Formulas...* 4/9

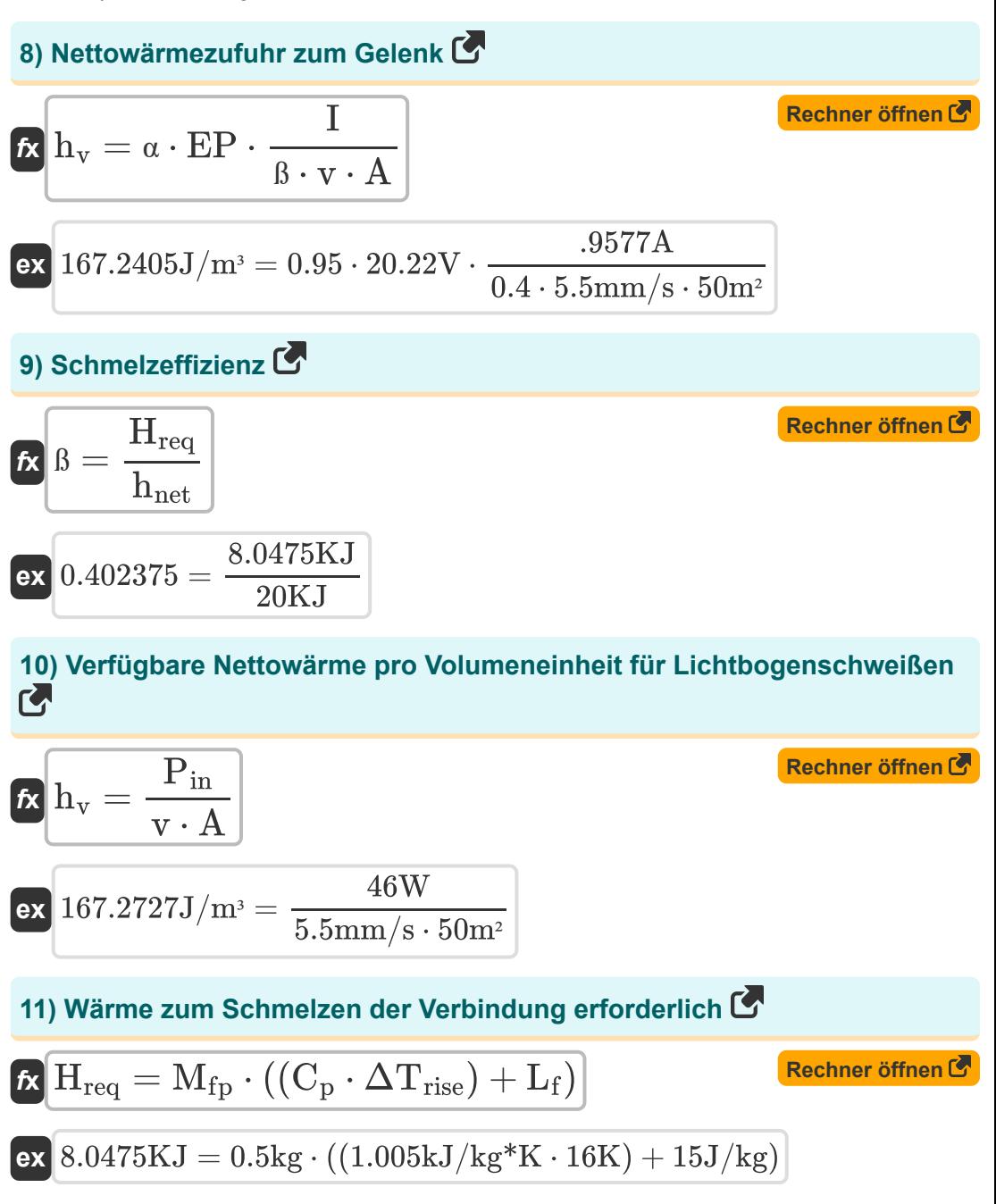

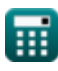

## **Verwendete Variablen**

- **A** Bereich *(Quadratmeter)*
- **C<sup>p</sup>** Spezifische Wärmekapazität bei konstantem Druck *(Kilojoule pro Kilogramm pro K)*
- **Drated** Nennarbeitszyklus
- **Dreq** Erforderlicher Arbeitszyklus
- **EP** Elektrodenpotential *(Volt)*
- **H** Erzeugte Wärme *(Kilojoule)*  $\bullet$
- **hnet** Nettowärmeleistung *(Kilojoule)*  $\bullet$
- **Hreq** Wärme erforderlich *(Kilojoule)*
- **h<sup>v</sup>** Erforderliche Wärmemenge pro Volumeneinheit *(Joule pro Kubikmeter)*  $\bullet$
- **I** Elektrischer Strom *(Ampere)*  $\bullet$
- **Imax** Maximaler Strom Neu Hinzufügen *(Ampere)*  $\bullet$
- **i<sup>o</sup>** Eingangsstrom *(Ampere)*
- **I<sup>r</sup>** Nennstrom *(Ampere)*
- **k** Konstante zur Berücksichtigung von Wärmeverlusten
- **L<sup>f</sup>** Latente Schmelzwärme *(Joule pro Kilogramm)*
- **Mfp** Masse in der Flugroute *(Kilogramm)*
- **P** Leistung *(Watt)*
- **Pin** Eingangsleistung *(Watt)*
- **R** Widerstand *(Ohm)*
- **ß** Schmelzleistung
- **t** Zeit *(Stunde)*

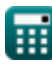

*Heat Input in Welding Formulas...* 6/9

- **v** Bewegungsgeschwindigkeit der Elektrode *(Millimeter / Sekunde)*
- **α** Wärmeübertragungseffizienz
- **ΔTrise** Temperaturanstieg *(Kelvin)*
- **ΔV** Elektrischer Potentialunterschied *(Volt)*

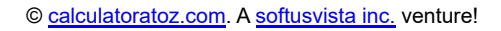

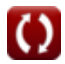

## **Konstanten, Funktionen, verwendete Messungen**

- Messung: **Gewicht** in Kilogramm (kg) *Gewicht Einheitenumrechnung*
- Messung: **Zeit** in Stunde (h) *Zeit Einheitenumrechnung*
- Messung: **Elektrischer Strom** in Ampere (A) *Elektrischer Strom Einheitenumrechnung*
- Messung: **Temperatur** in Kelvin (K) *Temperatur Einheitenumrechnung*
- Messung: **Bereich** in Quadratmeter (m²) *Bereich Einheitenumrechnung*
- Messung: **Geschwindigkeit** in Millimeter / Sekunde (mm/s) *Geschwindigkeit Einheitenumrechnung*
- Messung: **Energie** in Kilojoule (KJ) *Energie Einheitenumrechnung*
- Messung: **Leistung** in Watt (W) *Leistung Einheitenumrechnung*
- Messung: **Elektrischer Widerstand** in Ohm (Ω)  $\bullet$ *Elektrischer Widerstand Einheitenumrechnung*
- Messung: **Elektrisches Potenzial** in Volt (V)  $\bullet$ *Elektrisches Potenzial Einheitenumrechnung*
- Messung: **Spezifische Wärmekapazität** in Kilojoule pro Kilogramm pro K (kJ/kg\*K)

*Spezifische Wärmekapazität Einheitenumrechnung*

Messung: **Latente Hitze** in Joule pro Kilogramm (J/kg) *Latente Hitze Einheitenumrechnung*

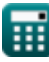

*Heat Input in Welding Formulas...* 8/9

• Messung: **Energiedichte** in Joule pro Kubikmeter (J/m<sup>3</sup>) *Energiedichte Einheitenumrechnung*

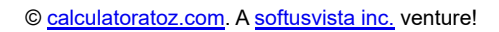

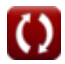

*Heat Input in Welding Formulas...* 69/9

## **Überprüfen Sie andere Formellisten**

**Verzerrung in Schweißkonstruktionen Formeln**

**Formeln** 

**Wärmeeintrag beim Schweißen Formeln** 

**Wärmefluss in Schweißverbindungen**

Fühlen Sie sich frei, dieses Dokument mit Ihren Freunden zu TEILEN!

## **PDF Verfügbar in**

[English](https://www.calculatoratoz.com/PDF/Nodes/8321/Heat-input-in-welding-Formulas_en.PDF) [Spanish](https://www.calculatoratoz.com/PDF/Nodes/8321/Heat-input-in-welding-Formulas_es.PDF) [French](https://www.calculatoratoz.com/PDF/Nodes/8321/Heat-input-in-welding-Formulas_fr.PDF) [German](https://www.calculatoratoz.com/PDF/Nodes/8321/Heat-input-in-welding-Formulas_de.PDF) [Russian](https://www.calculatoratoz.com/PDF/Nodes/8321/Heat-input-in-welding-Formulas_ru.PDF) [Italian](https://www.calculatoratoz.com/PDF/Nodes/8321/Heat-input-in-welding-Formulas_it.PDF) [Portuguese](https://www.calculatoratoz.com/PDF/Nodes/8321/Heat-input-in-welding-Formulas_pt.PDF) [Polish](https://www.calculatoratoz.com/PDF/Nodes/8321/Heat-input-in-welding-Formulas_pl.PDF) [Dutch](https://www.calculatoratoz.com/PDF/Nodes/8321/Heat-input-in-welding-Formulas_nl.PDF)

*6/19/2024 | 9:48:04 AM UTC [Bitte hinterlassen Sie hier Ihr Rückkoppelung...](https://docs.google.com/forms/d/e/1FAIpQLSf4b4wDgl-KBPJGChMJCxFlqrHvFdmw4Z8WHDP7MoWEdk8QOw/viewform?usp=pp_url&entry.1491156970=W%C3%A4rmeeintrag%20beim%20Schwei%C3%9Fen%20Formeln)*

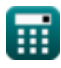

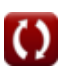